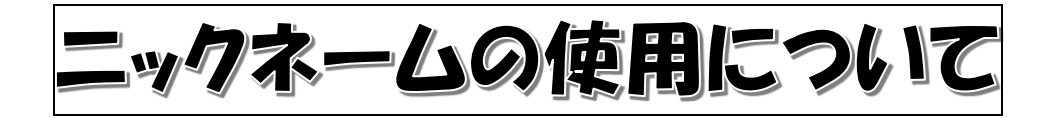

ねりま子育て応援アプリから「おうちで練馬こどもカフェ」にお申込みの際は、Zoom 上に 表示される名前(ニックネーム)を入力していただきます。当日、司会の講師から参加者の皆 さんに呼びかけるときなどは、このニックネームを使用します。

名前の入力を求める欄が表示されたら、必ずニックネームを入力してください。

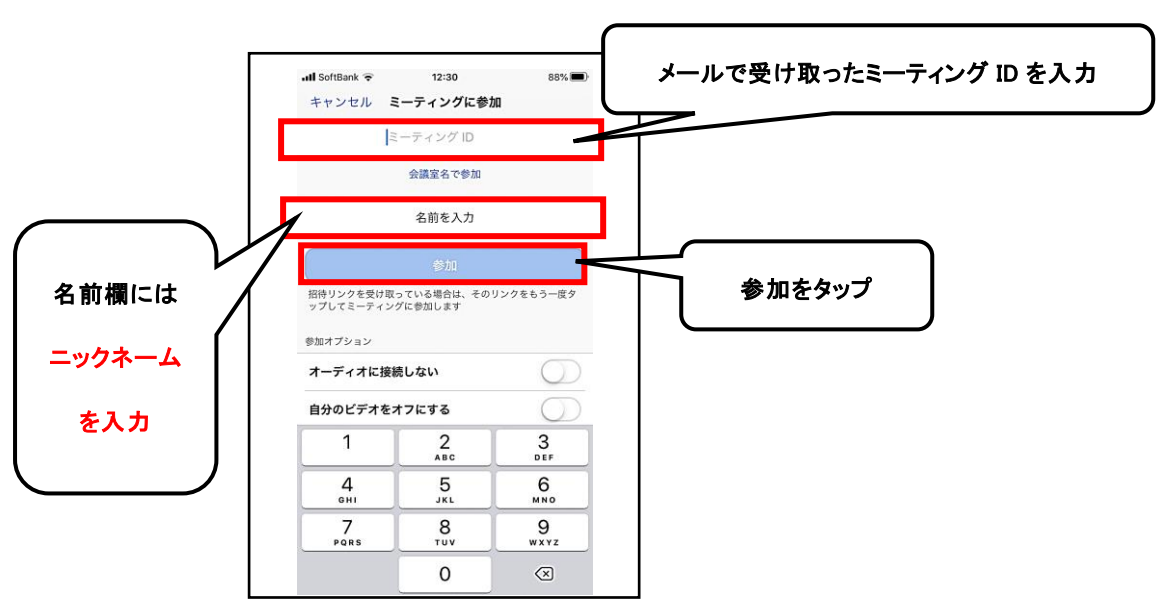

※スマホ画面の場合

名前欄に入力した名前が他の参加者の画面に映ります。必ず名前欄には ニックネームを入力のうえ、参加してください。

開始時間の5分前から入室できます。